Searchable Content: Bucyrus Telegraph Forum (1871-2020) The Bucyrus Evening Telegraph (1887-1923) Bucyrus Journal (1853-1922) The Crawford County Forum (1850-1871) Crawford County News (1897-1900) Cleveland Plain Dealer (1917-1918)

Telegraph Forum. Home news sports life&events obituaries archives O usatoday @ public-hotices corrections.and-clarifications business-directory Q

Newspapers

**Telegraph Forum.** 

How

To

Use

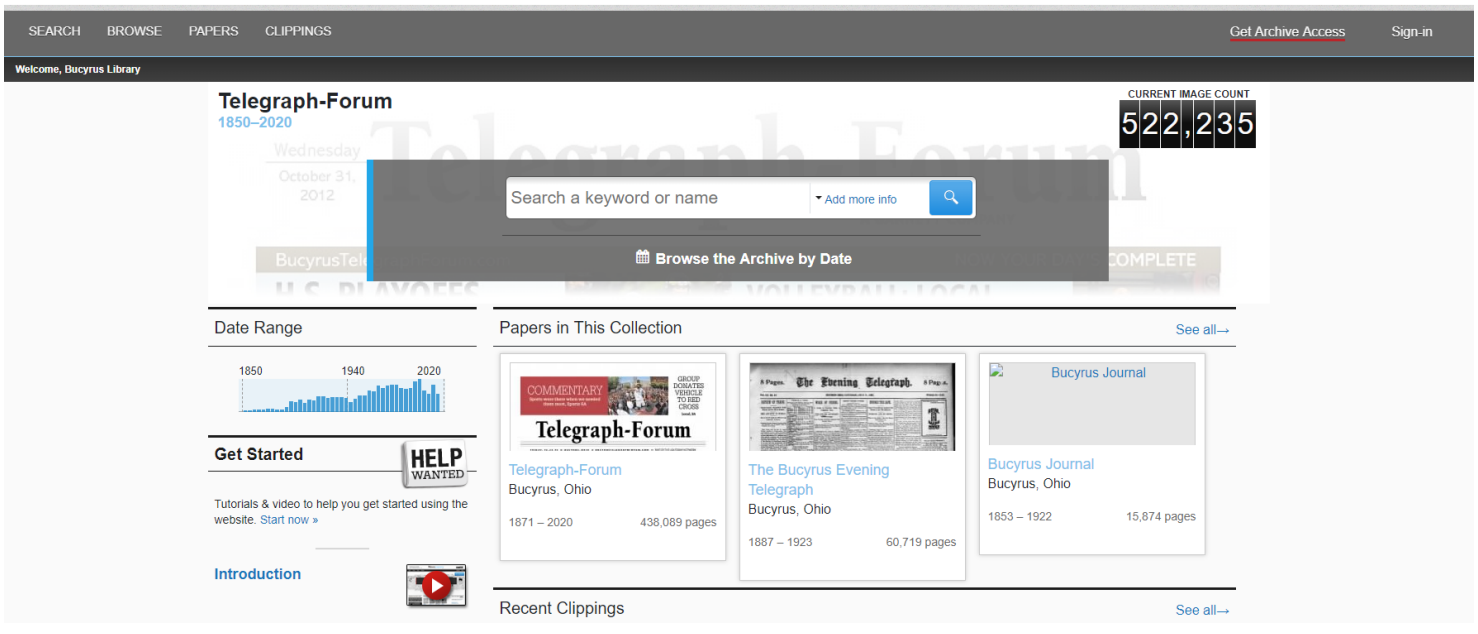

- 1. At the library, go to bucyrustelegraphforum.newspapers.com.
- 2. Use the search bar to search a keyword or name, or browse the archive by date.

3. On a page, use the black bar at the right to zoom in and out, adjust brightness contrast, rotate an image, or view full screen.

4. On a page, use the white bar at the top right to find and highlight text, clip (requires an account), print, save, share (requires an account), or save to Ancestry (requires an account).

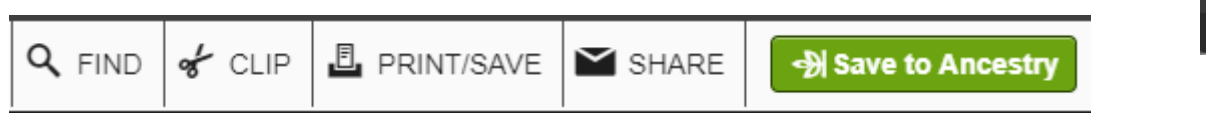

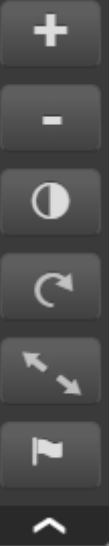

4. After clicking print or save, choose either "entire page" or "select portion of page."

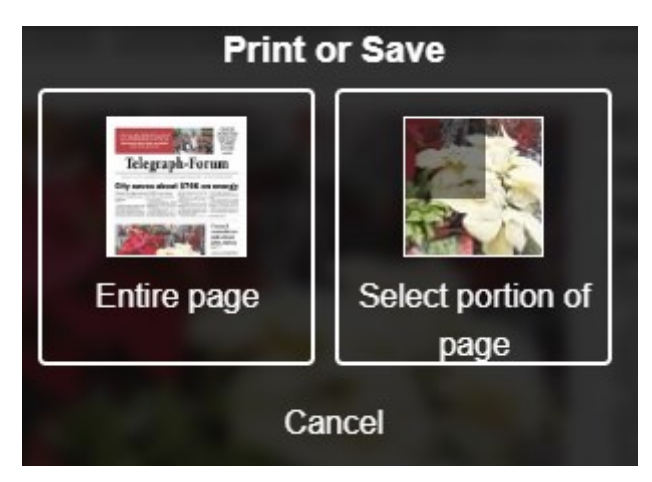

5. Select an area to print or save.

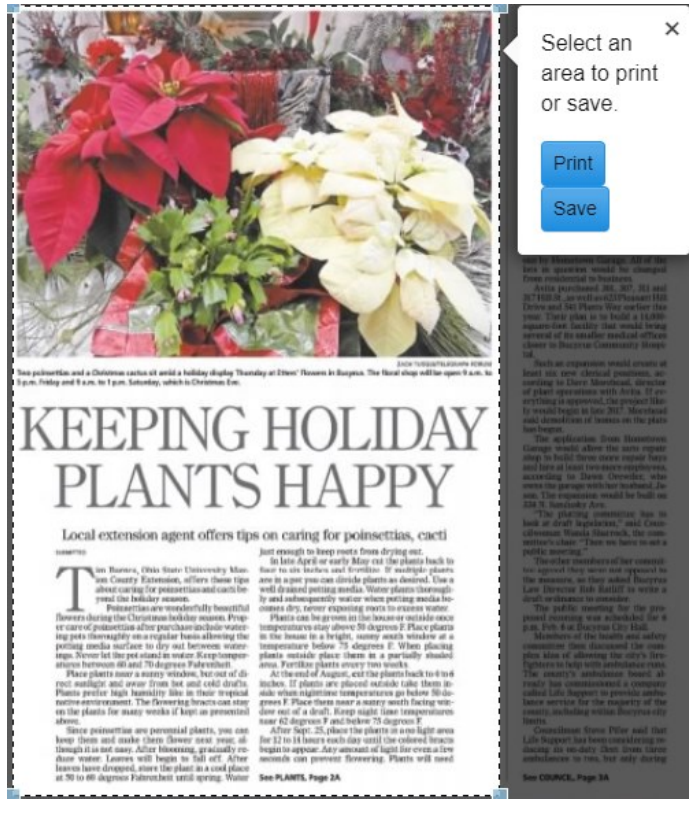

6. Print the page.

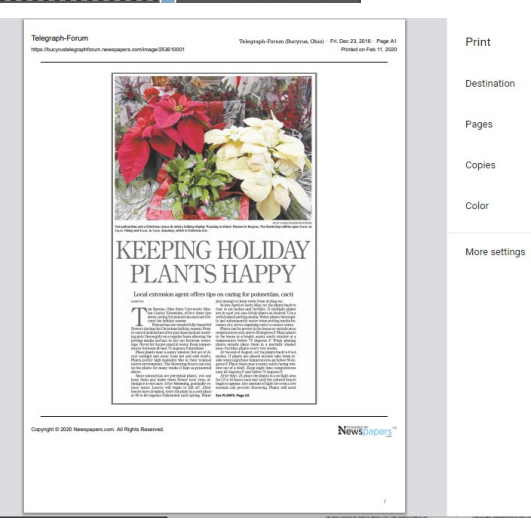

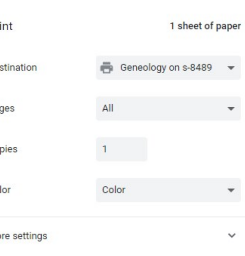

Print Cancel